Amends Senate S1506, Assembly A2006, AN ACT to amend the education law…

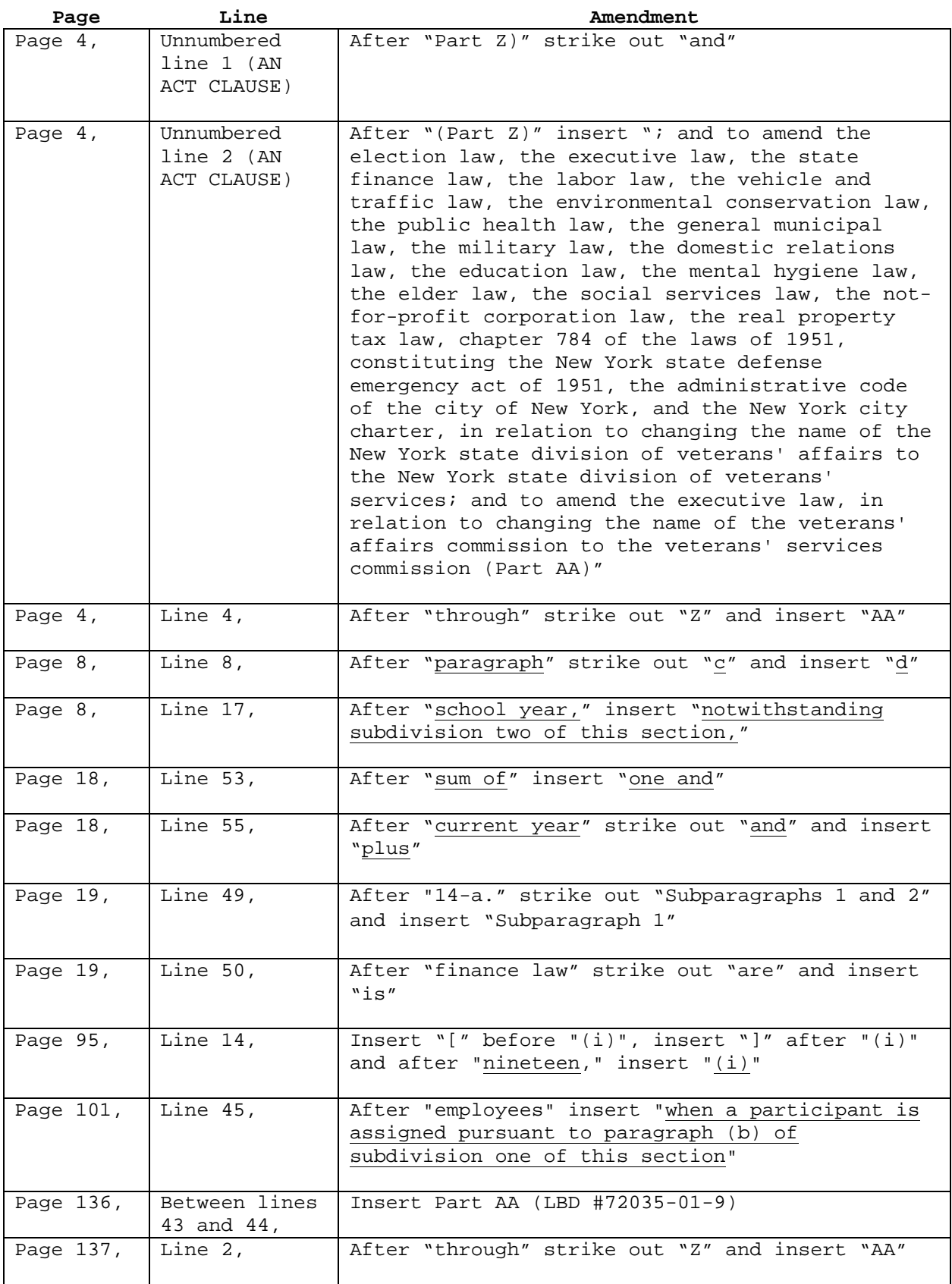